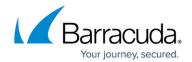

## Setting up Log Degradation Threshold Warnings on the Home Dashboard

https://campus.barracuda.com/doc/98219195/

In Barracuda XDR Dashboard, log degradation threshold warnings (also known as <u>log loss alarms</u>) let you know that Barracuda XDR has stopped getting logs from a known data source.

For example, if you set up a firewall, which sends its logs to Barracuda XDR, you may want a warning sent to you if the logs stop coming to Barracuda XDR. You can easily set up a log degradation warning that will be sent to you to let you know the log has stopped communicating with Barracuda XDR. When you set up a log degradation threshold, you choose an amount of time, and if that amount of time passes without a log being sent from that data source, you are sent a warning.

You can also snooze or disable a log degradation threshold, which means that log degradation warnings are paused for 24 hours or 1 week, or disabled permanently.

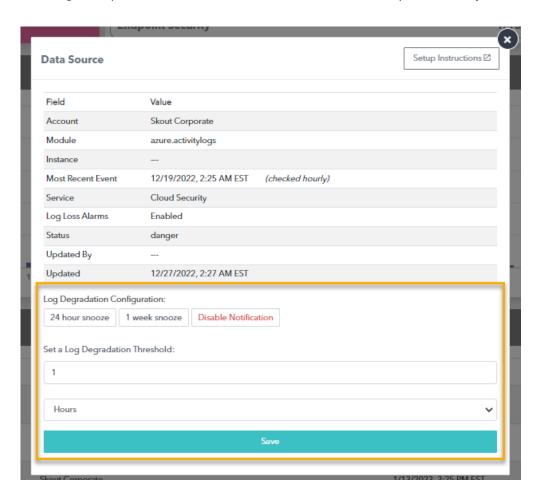

To set a log degradation threshold

1. In Barracuda XDR Dashboard, click Home.

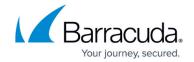

- 2. Scroll down to the **Data Sources** table.
- 3. Click any row in the **Data Sources** table.
- 4. In the **Set a Log Degradation Threshold** area, do the following:
  - Select a number.
  - Select **Days** or **Hours**.
- 5. Click Save.

## To snooze a log degradation threshold

- 1. In Barracuda XDR Dashboard, click Home.
- 2. Scroll down to the **Data Sources** table.
- 3. Click any row in the **Data Sources** table.
- 4. In **Log Degradation Configuration**, select one of the following:
  - 24 hour snooze
  - 1 week snooze
  - Disable Notification
- 5. Click **Save**.

## Barracuda XDR

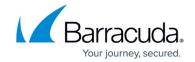

## **Figures**

1. Log Degradation Configuration.png

© Barracuda Networks Inc., 2024 The information contained within this document is confidential and proprietary to Barracuda Networks Inc. No portion of this document may be copied, distributed, publicized or used for other than internal documentary purposes without the written consent of an official representative of Barracuda Networks Inc. All specifications are subject to change without notice. Barracuda Networks Inc. assumes no responsibility for any inaccuracies in this document. Barracuda Networks Inc. reserves the right to change, modify, transfer, or otherwise revise this publication without notice.